## **Python: variabili ed operatori**

Linguaggio ad alto livello interpretato. Ciò significa che ogni volta che viene eseguito un programma, viene interpretata ogni riga di comando. Il file scritto ad alto livello non viene trasformato in linguaggio macchina.

Python è un linguaggio ad oggetti; molto semplice e leggero.

Primo programma in python: ciao\_mondo

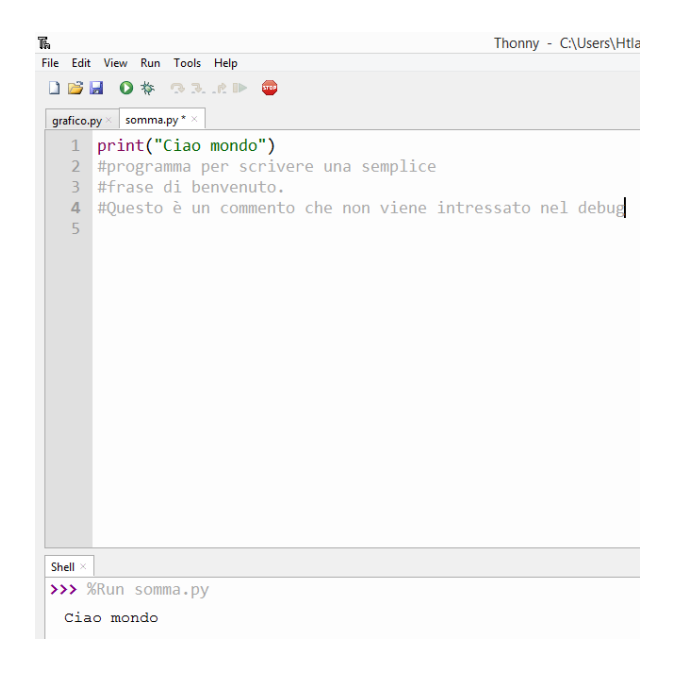

Variabili

Sono contenitori che possono assumere dei valori; bisogna seguire però delle regole per attribuire nomi alle variabili:

- o non deve essere una key word
- o non ci devono essere spazi tra le parole
- o non può iniziare con un numero
- o non possono esserci caratteri speciali

Le variabili vanno di dichiarate parzialmente. Negli altri linguaggi, bisogna dichiarare se si sta lavorando con un numero o una lista o una stringa. In questo caso, ogni variabile si comporta in un modo a seconda di come è stata inizializzata.

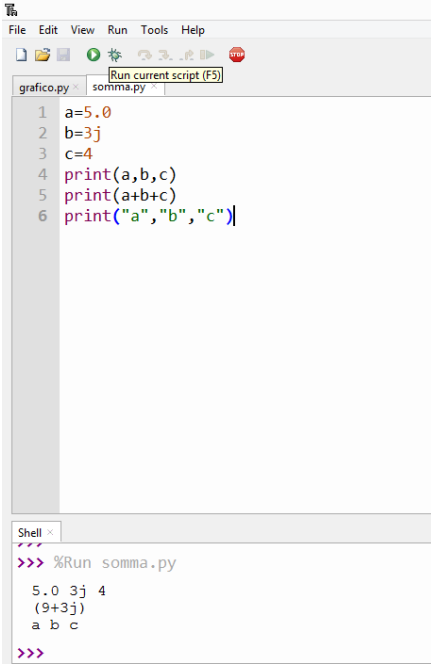

dall'esempio si nota che: per comunicare il valore delle variabili si scrive: print(a,b,c). Le variabili sono scritte senza virgolette. Se si vuol far comparire solo il nome delle varibili: print("a","b","c"). Le variabili vanno scritte tra virgolette.

Esistono però tre tipi di variabili: int, float, str, complex

Casting: operazione che trasforma un tipo di variabile in un altro.

Es:

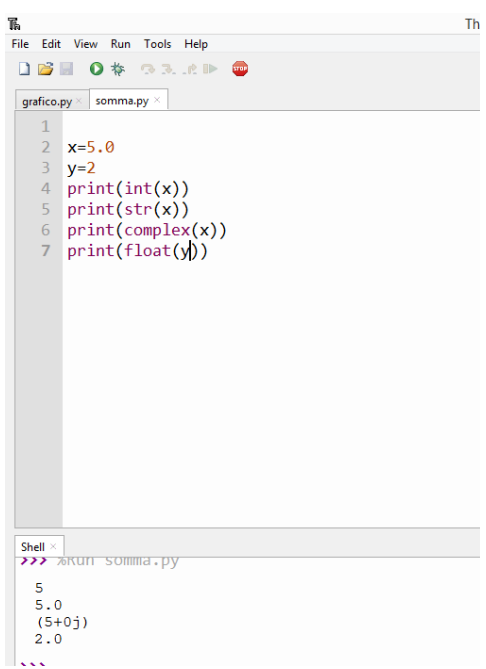

# **La funzione type ci dice il tipo di variabile con la quale stiamo operando**

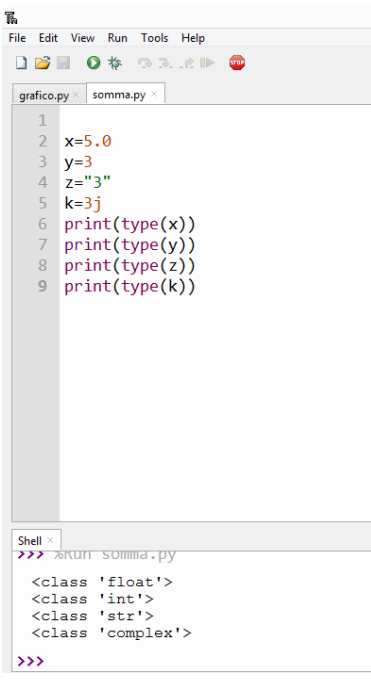

# **Operatori in Python**

#### Operatori matematici

- gli operatori standard sono: +,-,\*,/
- elevazione a potenza a\*\*b a elevato b es 2\*\*3=2 elevato a 3
- funzione di resto a & b reato della divisione di a per b es: print(10 & 7)
- a//b restituisce la parte intera della divisione tra a e b es:10//7=1

## Operatori Iterativi

## Operatori di comparazione

- x==y se sono uguali
- x!=y se sono differenti
- x>y se x maggiore di y
- x<y se x minore di y
- x>=y se x maggiore o uguale di y
- x<=y se x minore o uguale di y

### Operatori logici

- a>0 or b>0 True (False) L'espressione è vera se a oppure b sono positive; è falsa se sono entrambe negative
- a>0 and b>0 True (False) L'espressione è vera se a, b sono positive entrambe; è falsa se sono entrambe negative oppure una delle due è negativa.
- not a viene negata a . Es. not a<9

### Operatori di assegnazione

- x=a x assume valore a es: x=5
- x+=y x assume valore somma con y es: x+=5 x è la somma di se stesso con 5 è come scrivere x=x+5
- $x^*=y$  x assume valore prodotto con y es:  $x^*=5$  x è il prodotto di se stesso con 5 è come scrivere x=x\*5
- x-=y x assume valore differenza con y es: x-=5 x è la differenza di se stesso con 5 è come scrivere x=x-5
- x/=y x assume valore divisione con y es: x/=5 x è il rapporto di se stesso con 5 è come scrivere x=x/5
- $x/$  = y x assume valore divisione con y es:  $x/$  = 5 x è il rapporto intero di se stesso con 5 è come scrivere x=x//5
- x<sup>\*\*</sup>=y x assume valore potenza con base x ed esponente y con y es: x<sup>\*\*</sup>=5 x è la potenza di se stesso come base con 5 è come scrivere x=x\*\*5

#### Operatore bitwise

- & operatore AND
- | operatore OR
- operatore NOT
- ^ operatore XOR
- << vengono spostati i bit verso sinistra in base al numero indicato
- >> vengono spostati i bit verso destra in base al numero indicato

#### List e tuple

Sono entrambe lista ordinate di oggetti. La numerazione parte da zero e ad entrambe si accede tramite un indice numerico che è quello posizionale

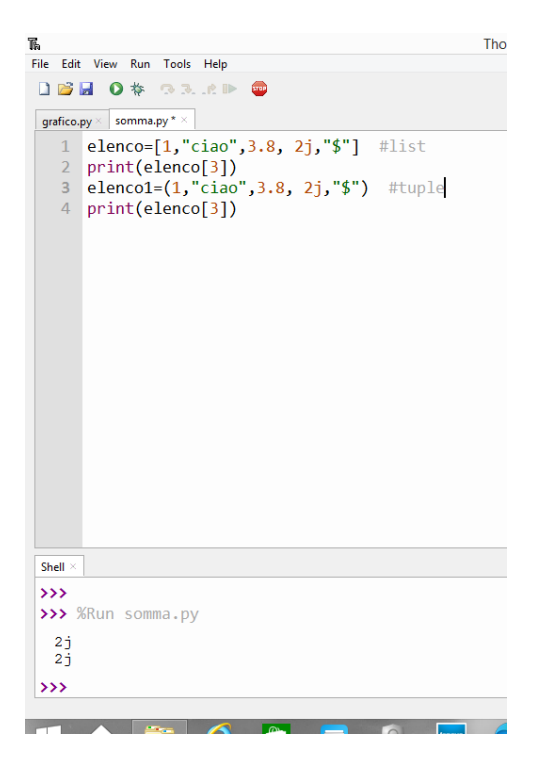

Gli elementi di una lista si trovano tra parentesi quadre e sono separati da virgole. I caratteri e le stringhe di caratteri sono tra virgolette; i valori no.

Le liste possono essere modificate. I tuple no.

### Visualizzazione di una lista

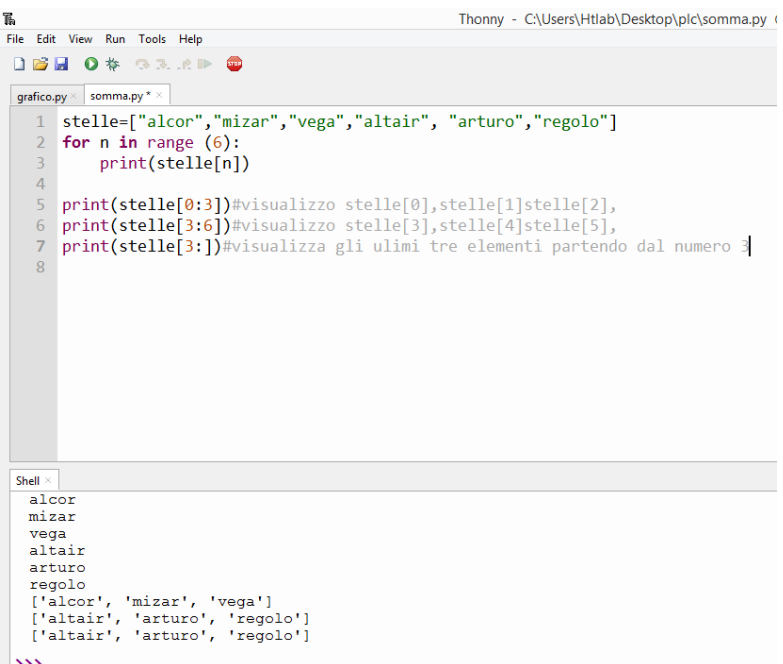

Notare bene il costrutto del ciclo for; l'indice n viene incrementato fino ad un valore massimo 6

## Iterazioni

Alcune operazioni possono essere eseguite più volta e allo stesso modo. Vengono inserite in un ciclo iterative dove un intero n viene incrementato fino ad un valore massimo M

*for n in range(M):*

 *azioni------*

dopo la riga di contatori, viene inserito un segno :. L'IDE di python indenda i codice di azioni. Quando termina il codice iterativo, allora, il codice programma ritorna nella colonna del main (differentemente da c/c++ dove il codice da iterare viene inserito in parentesi graffe).

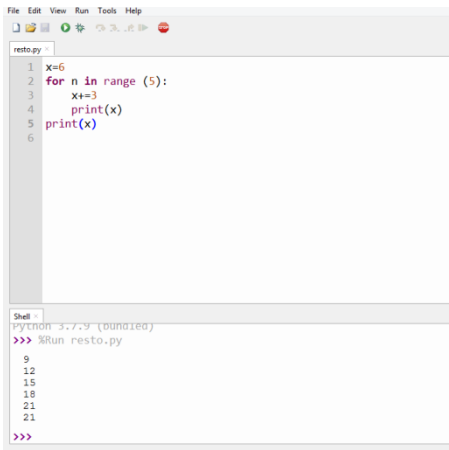